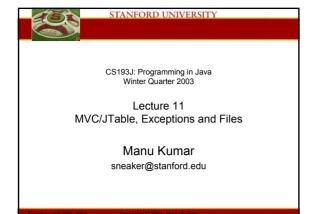

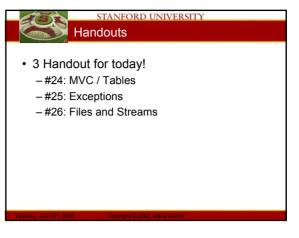

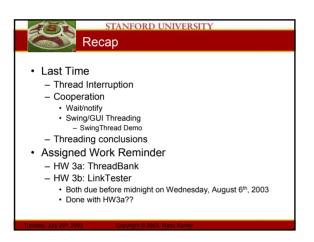

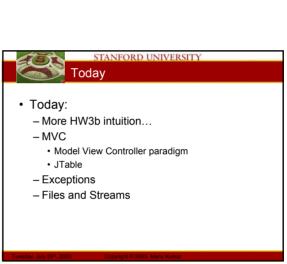

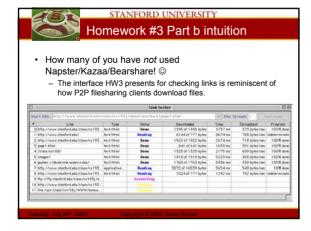

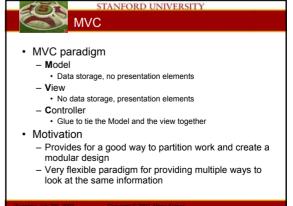

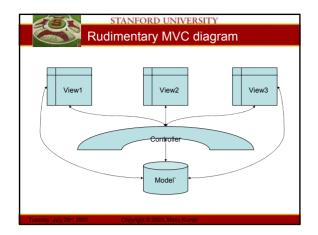

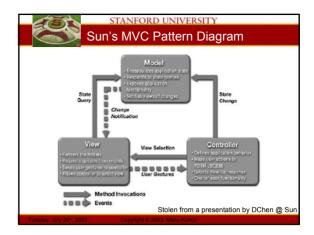

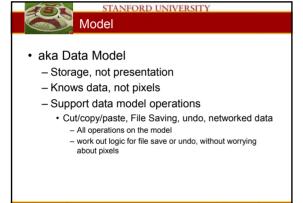

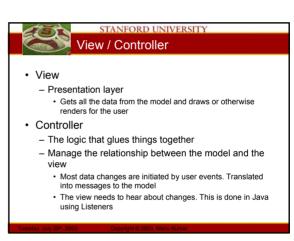

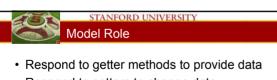

- · Respond to setters to change data
- Manage a list of listeners
  - When receiving a setData() to change data, notify the listeners of the change
    - fireXXXChanged
    - Change notifications express the different changes possible on the model
    - Iterate through the listeners and notify each about the change

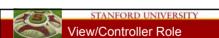

- · Has a pointer to the data model
- · Doesn't store any data
- Send getData() to model to get the data as needed
- User edit operations (clicking, typing) in the UI map to setData() messages sent to the model
- Register as a listener to the model and respond to change notifications
  - On change notification, consider doing a getData() to get the new values to update the presentation/pixels

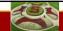

# Tables in Swing

- Tables are one of the more involved UI elements in Swing
  - Basic functionality however it easy
  - Learn by pattern matching!
- · Resources:
  - Handout has lots of sample code
    - Source for the code in the handout is available in electronic form on the course website
  - Sun's Java Tutorial on How to Use Tables
    - http://java.sun.com/docs/books/tutorial/uiswing/components/table.html

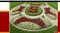

### STANFORD UNIVERSITY

# Tables in Swing

- · Use MVC pattern!
  - Model: TableModel
  - View: JTable
  - Controller: UI elements and listener bindings
- JTable
  - Relies on a TableModel for storage
  - Has lots of features to display tabular data
- · TableModel Interface
  - getValueAt(), setValueAt(), getRowCount(), getColumnCount() etc.
- TableModelListener Interface
  - tableChanged(TableModelEvent e)

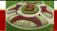

#### STANFORD UNIVERSITY

### AbstractTableModel

- Implements common functionality for TableModel Interface
  - But it is abstract, so you must extend it
    - getRowCount(), getColumnCount(), getValueAt()
  - Helper methods for things not directly related to storage
    - addTableModelListener(), fire Changed()
- DefaultTableModel
  - Extends AbstractModel, but uses a Vector implementation

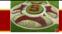

#### STANFORD UNIVERSITY

#### BasicTableModel

- · Provided in the course handout
  - Uses ArrayList implementation
  - getValueAt() to access data
  - setValueAt() to change data
    - Notifies of changes by sending fireTable\_\_\_\_() methods
  - Handles listeners
- This is what you should follow!
  - Base your code for HW3b on the BasicTableModel code provided in the handout!

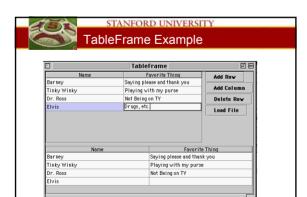

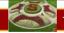

# STANFORD UNIVERSITY

# TableFrame Example

- · First lets look at the Client side
  - i.e. how we use the BasicTableModel to implement the TableFrame example
  - Code walk through in emacs...

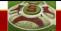

# TableFrame Example

- Next lets look at the guts of the BasicTableModel...
  - Code walkthrough in emacs...

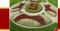

## STANFORD UNIVERSITY

# Table Tips!

- · Put the JTable in a JScrollPane
  - This automatically deals with handling space for the header and does the right things!
- · To change column widths

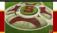

#### STANFORD UNIVERSITY

# **MVC Summary**

- · MVC is used in Swing in many places
  - Model
  - View
  - Controller
- · Advantage of MVC
  - 2 small problems vs. 1 big problem
    - Provides a natural decomposition pattern
    - Can solve GUI problems in the GUI domain, the storage etc. is all separate
      - Example: don't have to worry about file saving when implementing scrolling and vice versa

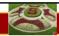

#### STANFORD UNIVERSITY

# MVC examples

- Networked Multiple Views
  - Model on a central server, different views on clients
- Wrapping Databases
- · Web Applications
  - Three-Tier Architecture
    - · Application Server
    - Servlets/JSPs

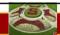

# STANFORD UNIVERSITY

# **Exceptions**

- · You've seen these already!
  - So you already have some intuition about these
- Exceptions
  - Are for handling errors
  - Example:
    - ArrayIndexOutOfBoundsException
    - NullPointerExeption
    - · CloneNotSupportedException

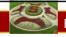

# STANFORD UNIVERSITY

# **Error-Handling**

- Programming has two main tasks
  - Do the main computation or task at hand
  - Handle exceptional (rare) failure conditions that may arise
- · Bulletproofing
  - Term used to make sure your program can handle all kinds of error conditions
- Warning
  - Since error handling code is not executed very often, it is likely that it will have lots of errors in it!

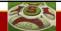

# Traditional Approach to Error Handling

 Main computation and error handling code are mixed together

int error = foo(a, &b)

If (error = 0) { ....}

- Problems
  - Spaghetti code less readable
  - Error codes, values have to be manually passed back to calling methods so that the top level caller can do something graceful
  - Compiler does not provide any support for error handling

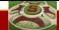

#### STANFORD UNIVERSITY

# The Java Way: Exceptions

- Formalize and separate error handling from main code in a structured way
  - Compiler is aware of these "exceptions"
  - Easier to read since it is possible to look at main code, and look at error cases
  - Possible to pass errors gracefully up the calling hierarchy to be handled at the appropriate level

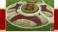

#### STANFORD UNIVERSITY

## **Exception Classes**

- Throwable
  - Superclass for all exceptions
- · Two main types of exceptions
  - Exception
    - This is something the caller/programmer should know about and handle
    - · Must be declared in a throws clause
  - RuntimeException
    - · Subclass of exception
    - Does not need to be declared in a throws clause
    - Usually reserved for things which the caller cannot do anything and therefore also usually fatal.

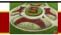

### STANFORD UNIVERSITY

# **Exception Subclasses**

- Exceptions are organized in a hierarchy
  - Subclasses are most specific
  - Higher level exceptions are less specific
- You can create your own subclasses of exceptions which are application specific
  - Rule of thumb: if your client code will need to distinguish a particular error and do something special, create a new exception subclass, otherwise, just use existing classes.

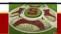

# STANFORD UNIVERSITY

# Methods with Exceptions

- · Exception throw
  - throw can be used to signal an exception at runtime
- · Method throws
  - When a method does something that can result in an error, it should declare throws in the method declaration

public void fileRead(String f) throws IOException {

}

# STANFORD UNIVERSITY

# "Handling" Exceptions

- · Three possible options
  - Do nothing approach
    - · Always a bad idea! Do not use this!!
  - Pass-the-buck-approach
    - Declare the exception in a throws
    - · This passes the exception along to the caller to handle
  - Do-Something-approach
    - Use try-catch block to test if an exception can happen and then so something useful
- Which one to use:
  - Depends on the application!

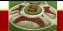

## try / catch

- · Idea:
  - "try" to do something
  - If it fails "catch" the exception
  - Do something appropriate to deal with the error
- Note:
  - A try may have multiple catches!
    - Depending upon the different types of exceptions that can be thrown by all the statements inside a try block
  - Exceptions are tested in the same order as the catch blocks
    - Important when dealing with exceptions that have a superclass-subclass relationship

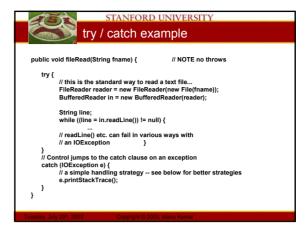

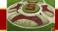

#### STANFORD UNIVERSITY

# printStackTrace() is your friend!

- · When dealing with exceptions
- · Especially when debugging
- printStackTrace() will:
  - Show you the full calling history
  - With line numbers
- · Note:
  - Bad idea to eat an exception silently!
  - Either printStackTrace() or pass it along to be handled at a different level

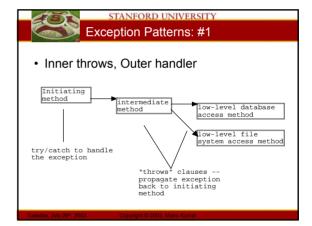

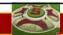

# STANFORD UNIVERSITY

# Exception Patterns: #1

- · Swing Thread Example
  - Thread should never die even when there is an exception

```
loop processing Swing GUI tasks {
   Runnable task = nextTask();
   try {
        task.run();
   }
   catch (Exception e) {
        e.printStackTrace();
   }
}
```

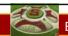

# STANFORD UNIVERSITY

# Exception Patterns: #2

- · try/catch at every level
  - Usually a bad sign
  - Lower level methods should just identify the problem and pass back the information that it happened
  - More complex try/catch code should be concentrated at one place
    - A try/catch may be used at the lower levels of code if the method deals with the error on it's own and the higher layers don't need to know about it

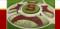

# Exception Patterns: #3

- · Multiple catch clauses
  - Possible to have multiple catch clauses for a single try statement
    - Essentially checking for different types of exceptions that may happen
  - Evaluated in the order of the code
    - Bear in mind the Exception hierarchy when writing multiple catch clauses!
    - If you catch Exception first and then IOException, the IOException will never be caught!

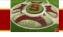

## STANFORD UNIVERSITY

# Exception Patterns: #3

Multiple catch clauses example

```
private void loadXML(File file) {
  try {
    // file opening and XML parsing code
}
  catch (SAXException e) {
    System.err.println("XML parse err:" + e.getMessage());
}
  catch (IOException e) {
    System.err.println("IO err:" + e.getMessage());
}
}
```

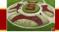

#### STANFORD UNIVERSITY

## Exception Patterns: #4

- · Clean try/catch
  - Write try/catch statements so that the objects are always left in a consistent state
    - · On graceful exit
    - · On non-graceful exit
  - Maintain transaction semantics!

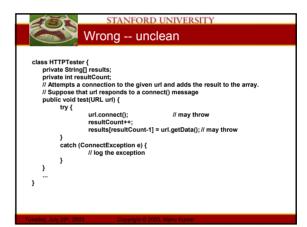

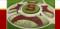

# finally clause

- Try-catch-finally
  - Finally section includes code that is always executed before the block exits
    - · Executes in both graceful and ungraceful cases
  - Usually used for
    - · Doing cleanup
      - Closing streams and handles
  - A return statement in the try clause will execute the finally clause before returning
    - This is stylistically not good since it is confusing to the reader

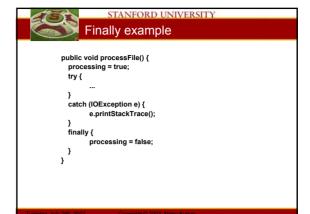

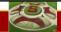

#### STANFORD UNIVERSITY

### Files and Streams

- File
  - Represents a file or directory
  - Java abstracts away the ugliness of dealing with files guite nicely
- Streams
  - Way to deal with input and output
  - A useful abstraction...

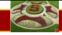

#### STANFORD UNIVERSITY

#### Streams!??

- · Water analogy
  - Think of streams as pipes for water
  - Do you know whether the water that comes out of your tap is coming from a) the ocean b) some river c) a water tank d) a water buffalo?
- · Idea:
  - You abstract away what the stream is connected to and perform all your I/O operations on the stream
  - The stream may be connected to a file on a floppy, a file on a hard disk, a network connection or may even just be in memory!

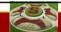

# STANFORD UNIVERSITY

# Hierarchy of Streams

- · Java provides a hierarchy of streams
  - Think of this as different "filters" you can add on to your water pipe
    - Some may compress/decompress data
    - Some may provide buffers
- · Common Use Scenario
  - Streams are used by layering them together to form the type of "pipe" we eventually want

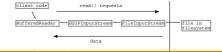

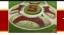

# STANFORD UNIVERSITY

# Types of Streams

- InputStream / OutputStream
  - Base class streams with few features
  - read() and write()
- FileInputStream / FileOutputStream
  - Specifically for connecting to files
- ByteArrayInputStream / ByteArrayOutputStream
  - Use an in-memory array of bytes for storage!
- BufferedInputStream / BufferedOutputStream
- Improve performance by adding buffers
- Should almost always use buffers
- BufferedReader / BufferedWriter
  - Convert bytes to unicode Char and String data
  - Probably most useful for what we need

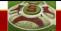

# Streams and Threads

- When a thread sends a read() to a stream, if the data is not ready, the thread blocks in the call to read(). When the data is there, the thread unblocks and the call to read() returns
- The reading/writing code does not need to do anything special
- Read 10 things at once create 10 threads!

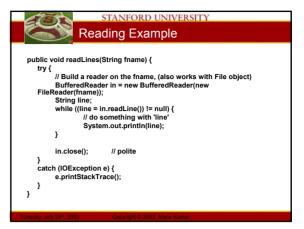

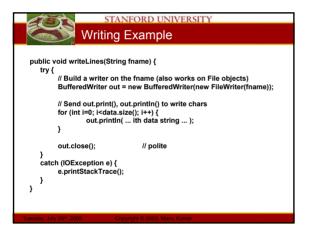

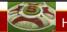

# STANFORD UNIVERSITY

#### HIIP

- Java has build-in and very elegant support for HTTP
- Code on the handout is what you will need for HW #3 Part b!
- URL
  - Uniform Resource Location
    - http://cs193i.stanford.edu
- URLConnection
  - To open a network connection to a URL and be able to get a stream from it to read data!

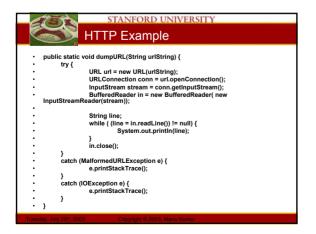

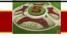

# STANFORD UNIVERSITY

# Summary!

- Today
  - More HW3b intuition
  - MVC
    - Model View Controller paradigm
    - JTable
  - Exceptions
  - Files and Streams
- Assigned Work Reminder
  - HW 3a: ThreadBank
  - HW 3b: LinkTester
    - Both due before midnight on Wednesday, August 6th, 2003